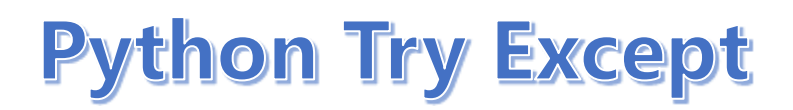

**The try block lets you test a block of code for errors.**

**The except block lets you handle the error.**

**The finally block lets you execute code, regardless of the result of the try- and except blocks.**

## **Exception Handling**

**When an error occurs, or exception as we call it, Python will normally stop and generate an error message.**

**These exceptions can be handled using the try statement:**

**The try block will generate an exception, because x is not defined:**

```
try:
  print(x)
except:
  print("An exception occurred")
```
**Output: An exception occurred**

**Since the try block raises an error, the except block will be executed.**

**Without the try block, the program will crash and raise an error:**

**This statement will raise an error, because x is not defined:**

**print(x)**

**Output: NameError: name 'x' is not defined**

## **Many Exceptions**

**You can define as many exception blocks as you want, e.g. if you want to execute a special block of code for a special kind of error:**

**Print one message if the try block raises a NameError and another for other errors:**

```
try:
  print(x)
except NameError:
  print("Variable x is not defined")
except:
  print("Something else went wrong")
```

```
Output: Variable x is not defined
```
## **E**lse

**You can use the else keyword to define a block of code to be executed if no errors were raised:**

**In this example, the try block does not generate any error:**

```
try:
  print("Hello")
except:
  print("Something went wrong")
else:
  print("Nothing went wrong")
Output:
```
**Hello Nothing went wrong**

## **Finally**

**The finally block, if specified, will be executed regardless if the try block raises an error or not.**

```
try:
  print(x)
except:
  print("Something went wrong")
finally:
  print("The 'try except' is finished")
```
**Output:**

**Something went wrong The 'try except' is finished**

**This can be useful to close objects and clean up resources:**

**Try to open and write to a file that is not writable:**

```
try:
  f = open("demofile.txt")
  f.write("Lorum Ipsum")
except:
  print("Something went wrong when writing to the file")
finally:
  f.close()
```
**# The program can continue, without leaving the file object open.**

**Output: Something went wrong when writing to the file**